## Cheatography

## Basic R Cheat Sheet by Tiny [\(EfeKigho\)](http://www.cheatography.com/efekigho/) via [cheatography.com/121031/cs/21999/](http://www.cheatography.com/efekigho/cheat-sheets/basic-r)

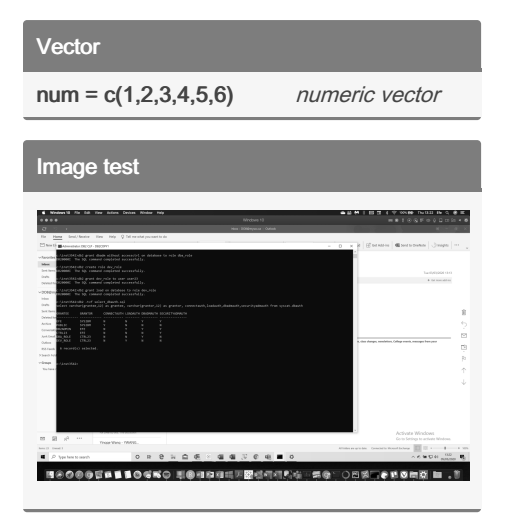

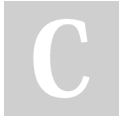

## By Tiny (EfeKigho)

[cheatography.com/efekigho/](http://www.cheatography.com/efekigho/)

Not published yet. Last updated 10th March, 2020. Page 1 of 1.

Sponsored by Readable.com Measure your website readability! <https://readable.com>